## **Nahtlose UI-Lokalisierung für globale Softwareprojekte**

**Als Soft ware-Entwickler wissen Sie, wie entscheidend eine professionell lokalisierte Benutzeroberfl äche für den Erfolg Ihrer Anwendung auf internationalen Märkten ist. Mit unserer Sprach- und Lokalisierungserfahrung bringen Sie Ihre Soft ware weltweit auf Stand.**

## **Ihre Vorteile auf einen Blick**

- **Direkte Anbindung an Ihre Systeme:** Wir integrieren unsere Dienstleistungen direkt in Ihr CMS, PIM-System oder Ihre Entwicklungsumgebung wie zum Beispiel GitHub. Dies ermöglicht eine automatisierte und reibungslose Übersetzung Ihrer Benutzeroberflächen und anderer Software-Komponenten.
- **Automatisierte Anbindung an unser Translation Management System (TMS):** Unser System optimiert den Lokalisierungsprozess durch effiziente Workflows und die Einbindung kundenspezifischer Glossare, die eine konsistente und hochwertige Übersetzung sicherstellen.
- **KI-gestützte Übersetzung:** Wir nutzen die neueste KI-Technologie, um Ihnen schnelle und genaue Übersetzungen zu liefern. Die KI unterstützt den menschlichen Übersetzer, um die Genauigkeit zu maximieren und die Bearbeitungszeit zu minimieren.

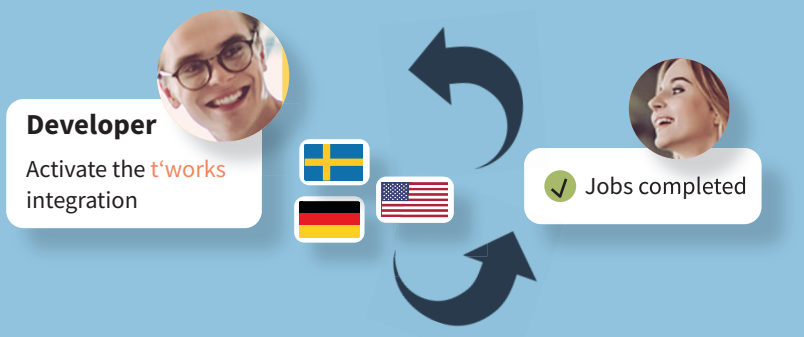

## **Warum tʻworks wählen?**

- **Spezialisiert auf UI-Lokalisierung:** Unsere Experten haben über 25 Jahre Erfahrung in der Lokalisierung von Benutzeroberflächen und verstehen die spezifischen Anforderungen und Herausforderungen der Softwareentwicklung.
- **Integration und Automatisierung:** Unsere Lösungen sind darauf ausgelegt, sich nahtlos in Ihre **bestehenden Entwicklungsprozesse einzufügen, was Zeit spart und die Eff izienz erhöht.**
- **Qualität und Konsistenz:** Wir sorgen dafür, dass Ihre Anwendung in jeder Sprache funktional und ansprechend bleibt.

**Wir globalisieren Ihre Soft ware mit Präzision und Effizienz!** Kontaktieren Sie uns noch heute, um mehr über unsere Dienstleistungen zu erfahren: Tel. + 49 8743 9717-134, sales@t-works.eu

**t'works. We make global easy – Ihr Experte für professionelle UI-Lokalisierung und Übersetzungsmanagement**

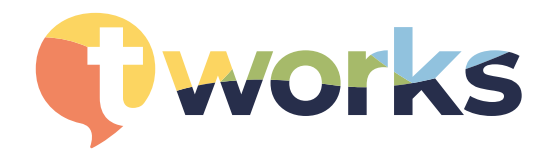

**www.t-works.eu**